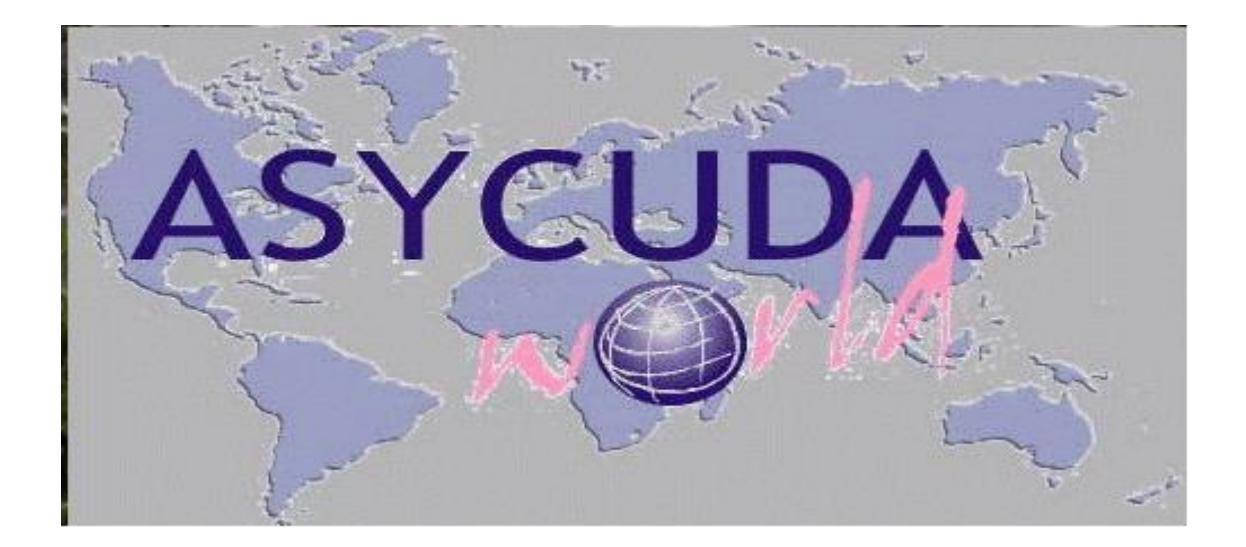

**نظام االسيكودا العالمي**

**نظام اعفاءات المستثمرين**

**اعداد : صخر خالد تهتموني**

## **نظام إعفاءات المستثمرين**

## **المقدمة** :

بناء على التوجيهات الملكية السامية بتسهيل وتبسيط اإلجراءات للمستثمرين بما فيه خدمة الوطن وحسب الخطة اإلستراتيجية العشرية لمديرية تكنولوجيا المعلومات فقد تم تصميم نظام محوسب يواكب أفضل الممارسات العالمية

ان النظام الجديد يتلخص عمله بتوحيد المدخالت من الشاشة الخاصة بتوصيات المشاريع واعفاءاتها من خلال الدخول إلى نظام واحد وإحكام الرقابة على المواد المدخله المعفاه.

**أهداف النظام :**

- حوسبة اإلجراءات اليدوية في هيئة االستثمار ومديرية اإلعفاءات )قسم تشجيع االستثمار(
	- تنظيم عمليات منح اإلعفاءات للمشاريع العاملة بناء على توصيات الجهات الرسمية
		- إجراءات إدخال التوصيات.
- زيادة الرقابة االلية بالتدقيق على التوصيات والكميات المدخلة للمشروع كون المعلومات يتم حفظها في قواعد البيانات مما يسهل عمليه الوصول اليها في أي وقت ومن أي مكان.
- ترصيد كميات المواد المستورده لصالح المشروع بشكل آلي عند تصفية البيان الجمركي.
	- تخفيف الزمن الالزم النجاز البيان .
- تقليل عدد الوثائق المطبوعة ورقياً مما يقلل استخدام الورق وبالتالي المحافظة على المواد الطبيعية .
- إنشاء تقارير إحصائية حول نظام المشاريع تسهل عمل الرقابة والتدقيق الالحق على البيانات .

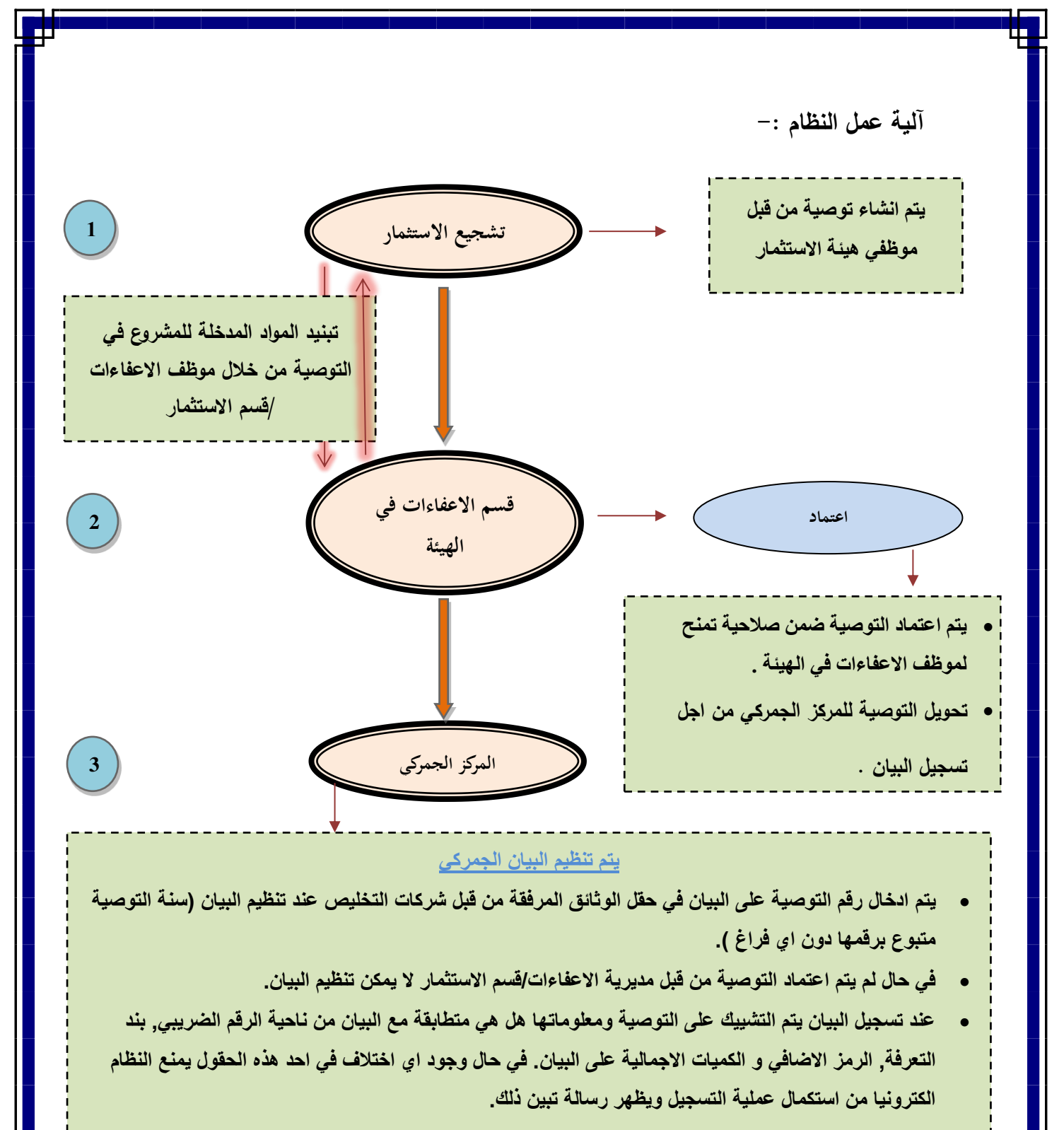

- **ادخال الكمية التي سوف يتم سحبها من التوصية في حقل** off-write 41 **على متن البيان الجمركي.**
- **يتم الترصيد و التشييك على االرصدة المسحوبة عند عملية تصفية البيان لجميع البيانات لنفس التوصية هل اقل ام اكثر,في حال كانت اكثر, النظام الكترونيا يمنع تصفية البيان. وفي حال كانت اقل او مساوية يسمح النظام باستكمال االجراءات على البيان الجمركي.**
	- **تتم عملية التشييك على االرصدة و الترصيد في جميع حاالت التعديل على البيان الجمركي بعد عملية التصفية.**

ī

ł

## خطوات العمل بالترتيب :

.1 انشاء التوصية من قبل موظف هيئة تشجيع االستثمار .

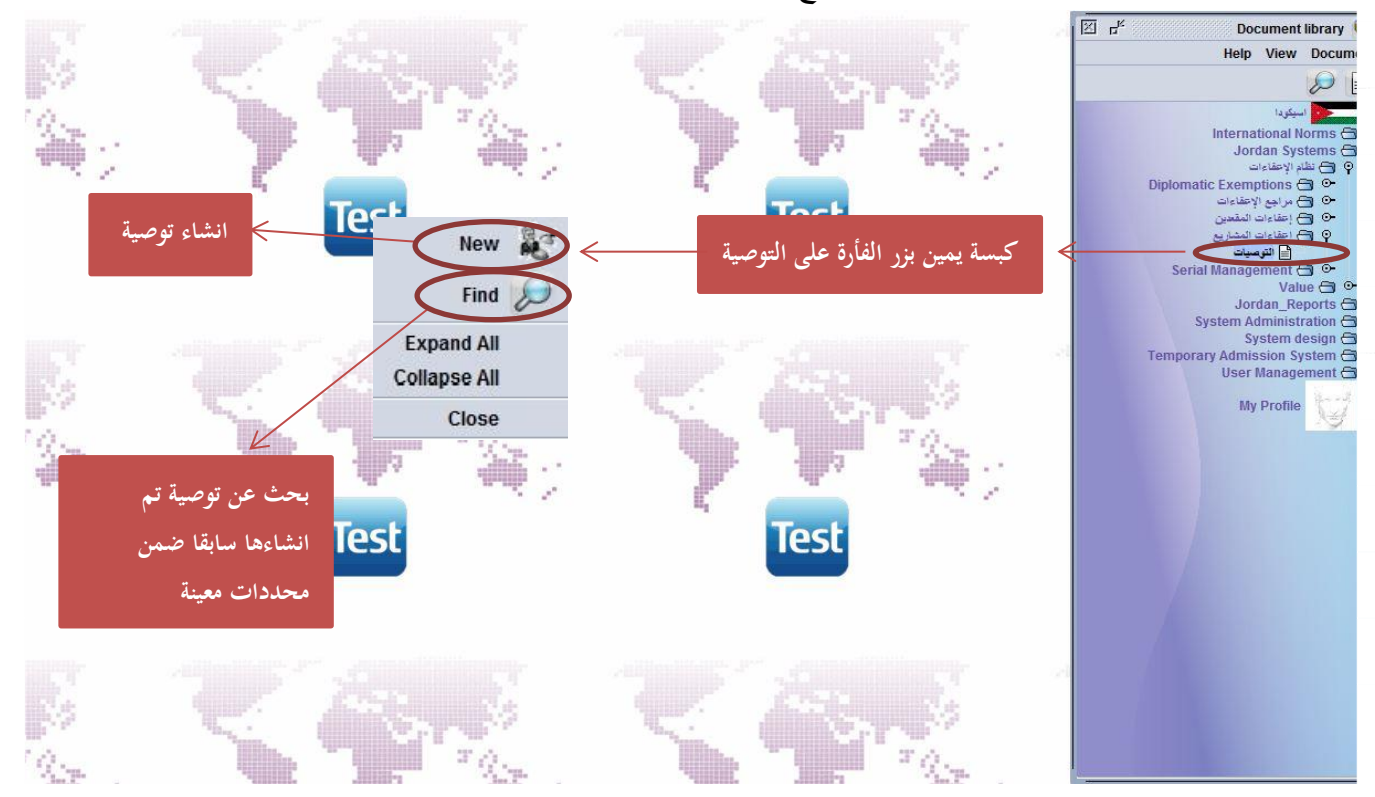

## . شاشة التوصية  $2$

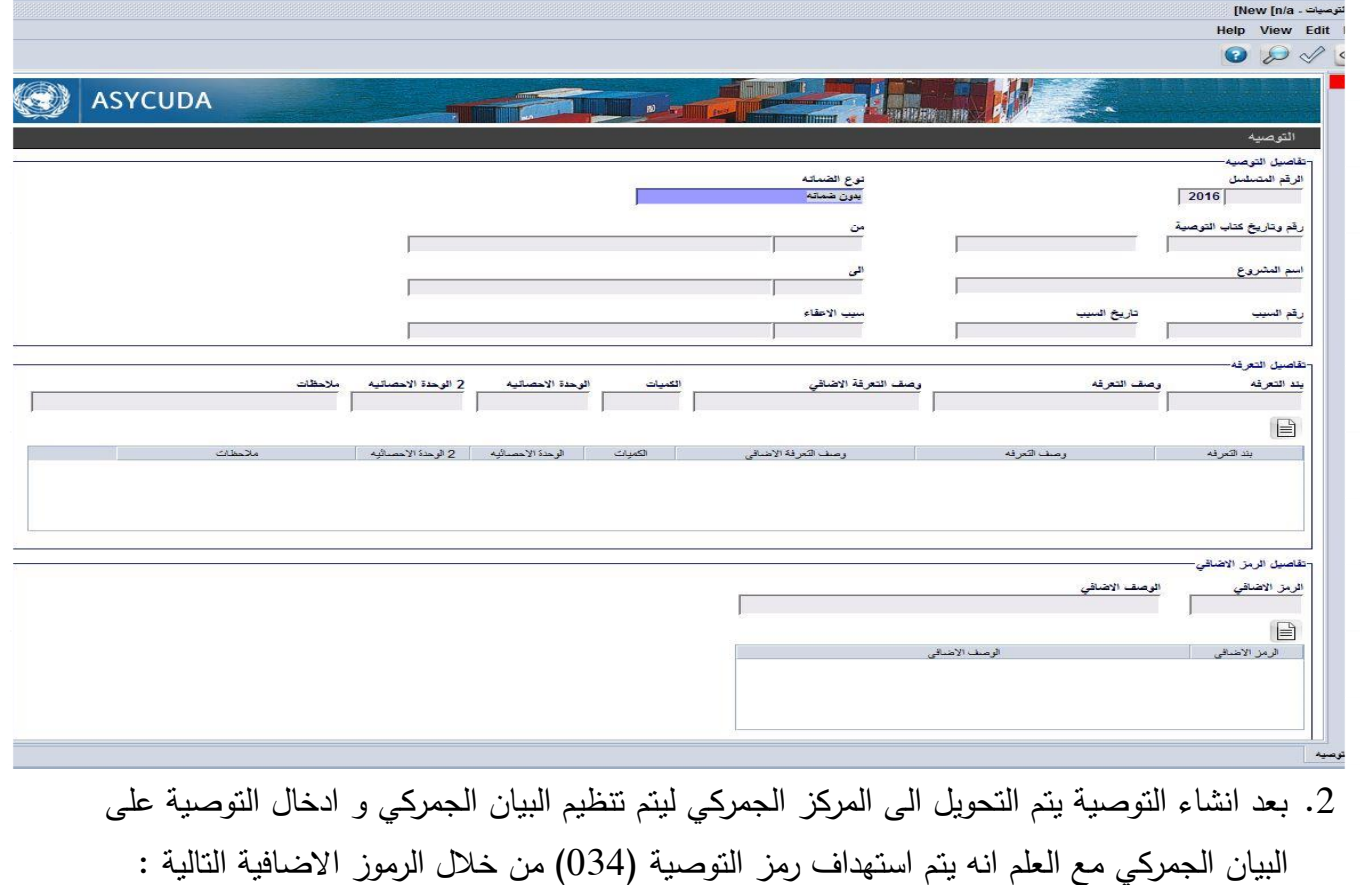

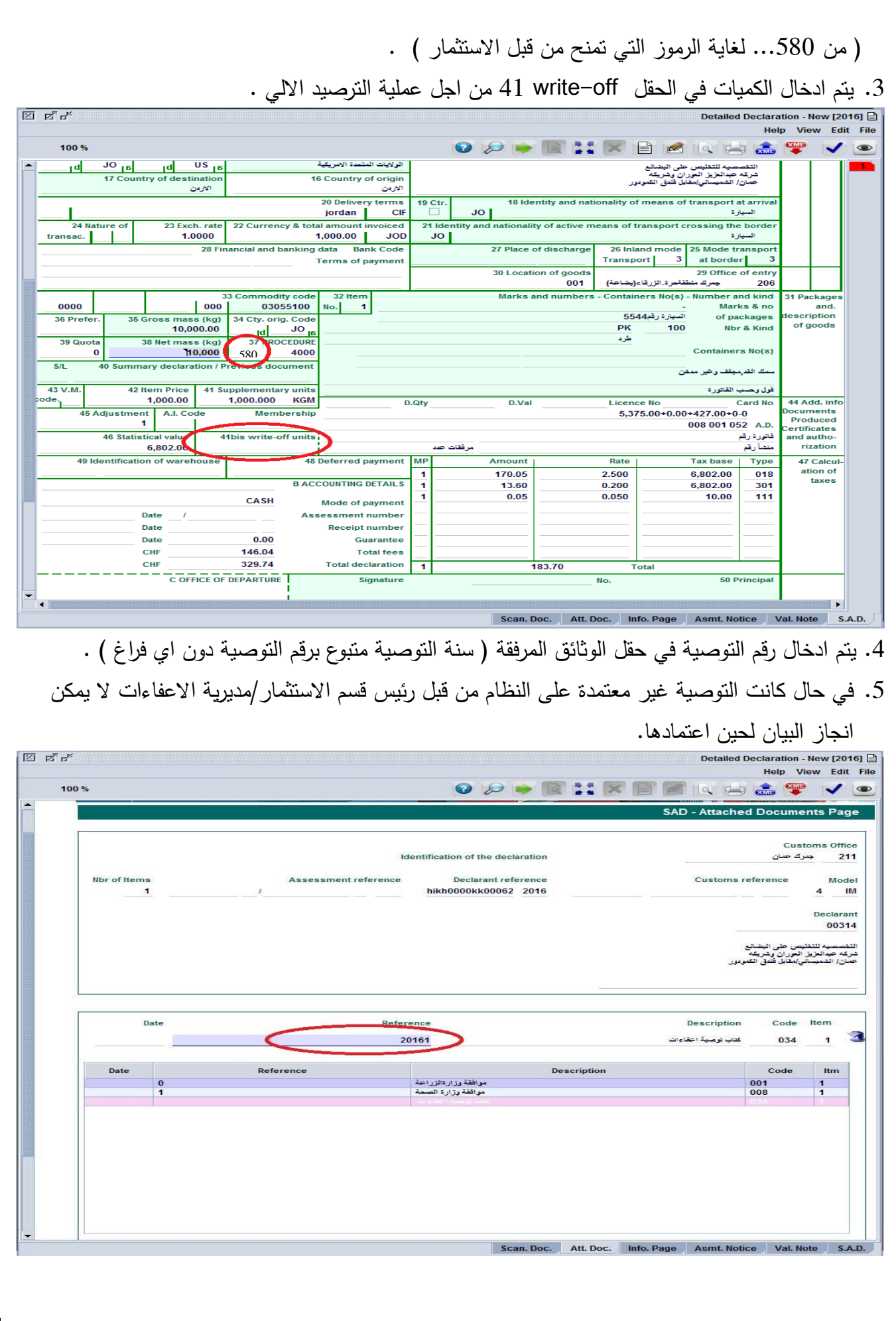